# Sample of article style

David Walden

July 17, 2006

### 1 Introduction

This is an example of a document using the standard article style. You can see that the file begins with a line declaring the style to use and then a specification of the margins. The content of the document is between lines indicating the beginning and the end of the text of the document. The fourth line declares the title of the document. The fifth line declares the authors. The sixth line indicates that the title information should now be formatted. After that we have the text of the article. Except for specifying the margins, the default article style is used with the author really only being concerned with the content of the article.

### 2 Some observations

While it is easiest to just use the default assumptions of the article style, practically everything can be changed; we will talk more about this later in this presentation. Such changes can be made in a global way such that the change is indicated in one place and it takes effect everywhere in the document. For instance, we could declare a different format for section titles once at the top of the document, and all of the section titles would be appropriately changed. Notice that there are default assumptions for the font types and sizes for the various elements of the document, e.g., title, author line, section titles, and text.

### 3 Conclusion

The sequences of characters beginning with a backslash and perhaps followed by open and closed braces with other text within the braces are called commands, consisting of control sequences and parameters.

Notice that the system has chosen how to lay out the lines and text and words within lines. Although many of us may not have very discerning eyes in this regard, the system efforts in this area typically are of very high quality.

\documentclass[12pt]{article} \usepackage[lmargin=.75in,rmargin=.75in,tmargin=1.in,bmargin=1in]{geometry} \begin{document} \title{Sample of article style} \author{David Walden} \maketitle

\section{Introduction}

This is an example of a document using the standard article style. You can see that the file begins with a line declaring the style to use and then a specification of the margins. The content of the document is between lines indicating the beginning and the end of the text of the document. The fourth line declares the title of the document. The fifth line declares the authors. The sixth line indicates that the title information should now be formatted. After that we have the text of the article. Except for specifying the margins, the default article style is used with the author really only being concerned with the content of the article.

#### \section{Some observations}

While it is easiest to just use the default assumptions of the article style, practically everything can be changed; we will talk more about this later in this presentation. Such changes can be made in a global way such that the change is indicated in one place and it takes effect everywhere in the document. For instance, we could declare a different format for section titles once at the top of the document, and all of the section titles would be appropriately changed. Notice that there are default assumptions for the font types and sizes for the various elements of the document, e.g., title, author line, section titles, and text.

#### \section{Conclusion}

The sequences of characters beginning with a backslash and perhaps followed by open and closed braces with other text within the braces are called commands, consisting of control sequences and parameters.

Notice that the system has chosen how to lay out the lines and text and words within lines. Although many of us may not have very discerning eyes in this regard, the system efforts in this area typically are of very high quality.

#### \end{document}

```
\documentclass{letter}
\address{12 Linden Road\\East Sandwich, MA 02537}
\signature{David C. Walden}
\begin{document}
\begin{min} {\text{letter}}{\ \setminus \ \setminus \ \}\opening{Dear ,}
\closing{Sincerely,}
```

```
\end{letter}
```

```
\end{document}
```
12 Linden Road East Sandwich, MA 02537

July 17, 2006

Robin Laakso TUG xxxx Portland, OR nnnn

Dear Robin,

I was very happy to receive your letter about the production of TUGboat, the journal of the T<sub>E</sub>X Users Group.

I have three thoughts in response to your letter:

- 1. We should hope that we don't have any more issues that are over 250 pages long. Such big issues really bust the budget.
- 2. We need to think about how we accrue costs for TUGboat production in the case when it is published on schedule and in the case when it is published a month or two late.
- 3. We should see if we can more accurately anticipate the costs and schedule for TUGboat production in 2006.

I will appreciate receiving your thoughts on my thoughts. Please do not hesitate to tell me if you think I am wrong, especially about point 2 above.

Sincerely,

David C. Walden

```
\documentclass[12pt]{letter}
\address{12 Linden Road\\East Sandwich, MA 02537}
\signature{David C. Walden}
\begin{document}
\begin{letter}{Robin Laasko\\TUG\\xxxx\\Portland, OR nnnn}
\opening{Dear Robin,}
```
I was very happy to receive your letter about the production of \textit{TUGboat}, the journal of the \TeX\ Users Group.

I have three thoughts in response to your letter: \begin{enumerate}

\item We should hope that we don't have any more issues that are over 250 pages long. Such big issues really bust the budget.

\item We need to think about how we accrue costs for \textit{TUGboat} production in the case when it is published on schedule and in the case when it is published a month or two late.

\item We should see if we can more accurately anticipate the costs and schedule for \textit{TUGboat} production in 2006.

\end{enumerate}

I will appreciate receiving your thoughts on my thoughts. Please do not hesitate to tell me if you think I am wrong, especially about point 2 above.

```
\closing{Sincerely,}
\end{letter}
\end{document}
```

```
\documentclass[12pt]{letter}
```

```
\newcommand{\TB}{\textit{TUGboat}}
\newcounter{XX}
```

```
\address{12 Linden Road\\East Sandwich, MA 02537}
\signature{David C. Walden}
\begin{document}
\begin{letter}{Robin Laasko\\TUG\\xxxx\\Portland, OR nnnn}
\opening{Dear Robin,}
```
I was very happy to receive your letter about the production of \TB, the journal of the \TeX\ Users Group.

I have three thoughts in response to your letter: \begin{enumerate}

\item We should hope that we don't have any more issues that are over 250 pages long. Such big issues really bust the budget.

\item \setcounter{XX}{\value{enumi}} We need to think about how we accrue costs for \TB\ production in the case when it is published on schedule and in the case when it is published a month or two late.

\item We should see if we can more accurately anticipate the costs and schedule for \TB\ production in 2006.

\end{enumerate}

I will appreciate receiving your thoughts on my thoughts. Please do not hesitate to tell me if you think I am wrong, especially about point \arabic{XX} above.

\closing{Sincerely,} \end{letter} \end{document}

12 Linden Road East Sandwich, MA 02537

July 17, 2006

Robin Laakso TUG xxxx Portland, OR nnnn

Dear Robin,

I was very happy to receive your letter about the production of *TUGboat*, the journal of the T<sub>E</sub>X Users Group.

I have three thoughts in response to your letter:

- 1. We should hope that we don't have any more issues that are over 250 pages long. Such big issues really bust the budget.
- 2. We need to think about how we accrue costs for *TUGboat* production in the case when it is published on schedule and in the case when it is published a month or two late.
- 3. We should see if we can more accurately anticipate the costs and schedule for *TUGboat* production in 2006.

I will appreciate receiving your thoughts on my thoughts. Please do not hesitate to tell me if you think I am wrong, especially about point 2 above.

Sincerely,

David C. Walden

# Some useful URLs

# Sources of T<sub>E</sub>X

T<sub>E</sub>X Live CD or DVD

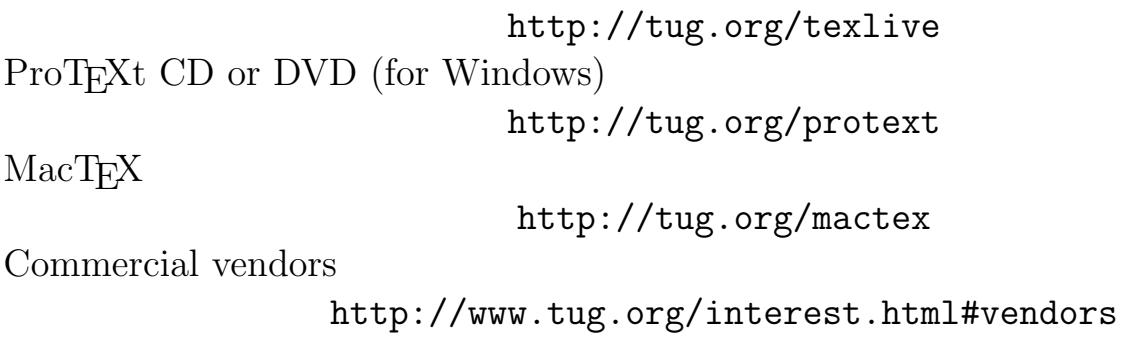

## Consulting help

TUG's discussion group http://www.tug.org/mailman/listinfo/texhax USENET discussion group http://groups.google.com/group/comp.text.tex T<sub>F</sub>X FAQ http://www.tex.ac.uk/faq CTAN (Comprehensive TEX Archive Network) http://tug.org/ctan.html

## Documentation

Some initial free and commercial documentation on T<sub>E</sub>X http://tug.org/begin.html#doc

## User groups

T<sub>F</sub>X Users Group (TUG)

http://www.tug.org

Other users' groups

http://www.tug.org/usergroups.html